*Найти второй по величине после максимального элемент массива*

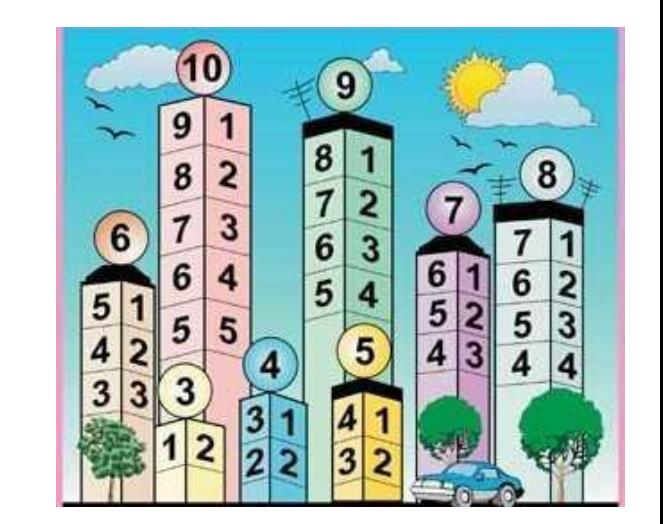

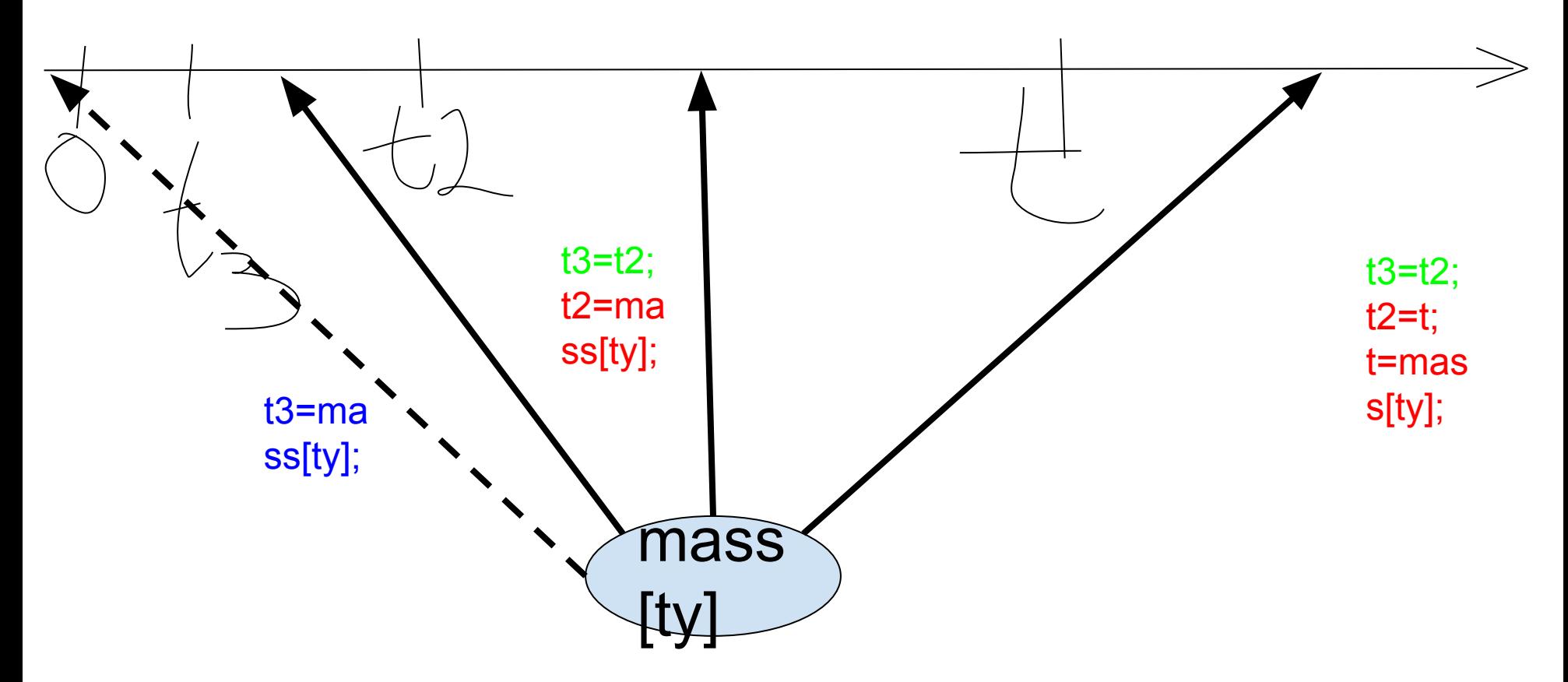